**Constructive Logic (15-317), Spring 2022 Recitation 8: Prolog Basics (2022-03-16)** clogic staff

# **1 Logic programming**

You might be familiar with functional and imperative programming. Today we will see yet another programming paradigm: logic programming. Logic programming can be seen as a fragment of intuitionistic logic called *Horn clauses*. A Horn clause is either an atom or a formula of the shape *A*<sub>1</sub> ∧ ... ∧ *A*<sub>*n*</sub> ⊃ *H*, where *H* is called the *head* and *A*<sub>1</sub> ∧ ... ∧ *A*<sub>*n*</sub> is the *body*. In prolog syntax, this is written as:

h :- a1, a2, ..., an.

Judgement in Prolog is represented as predicates. For example, if I say *Alice is a dog*, then the corresponding prolog representation will be

```
dog(alice).
```
where dog is a predicate, and alice is an atom[1](#page-0-0) . Another example is *Pittsburgh is a city of Pennsylvania*, which can be represented as

```
city(pittsburgh, pennsylvania).
```
Judgement with a condition is represented using :-. For example, *Alice is Bob's daughter if Alice is Clare's daughter and Clare and Bob are couple* can be represented as<sup>[2](#page-0-1)</sup>

```
daughter(alice, bob) :-
  daughter(alice, clare),
  couple(clare, bob).
```
Let's step through a simple prolog program to understand how computation (or proof search) works. Consider the following simple code:

```
ocean_level(rising).
temperature(extreme).
global_warming(conspiracy) :-
  ocean_level(stable),
  temperature(normal).
global_warming(real) :-
  ocean_level(rising),
  temperature(extreme).
```
<span id="page-0-0"></span><sup>&</sup>lt;sup>1</sup>The convention in Prolog is that names that start with a lower case letter (e.g alice) are constants (or atoms), and names that start with an upper case letter are unification variables

<span id="page-0-1"></span><sup>2</sup>The convention to refer to the predicate is the name followed by its arity (the number of arguments it takes). For example, we would say dog/1, city/2, daughter/2.

The first thing we could ask Prolog is *Is global warming a conspiracy?*

```
?- global_warming(conspiracy).
false.
```
Prolog said false. Then *Is global warming real?*

```
?- global_warming(real).
true.
```
If we query prolog for <code>global\_warming(X)</code>  $^3$  $^3$ , it will look at the head of all (four) clauses trying to find one that "matches" (*unifies*) with the goal. In this case, it finds the clauses in lines 3 and 4. Prolog will process the options **in order**, so it will first go to clause in line 3 and unify X with conspiracy, generating the new goals ocean level(stable) and temperature(normal). A proof-theoretic interpretation of this step is the following (predicate names are abbreviated for the sake of space):

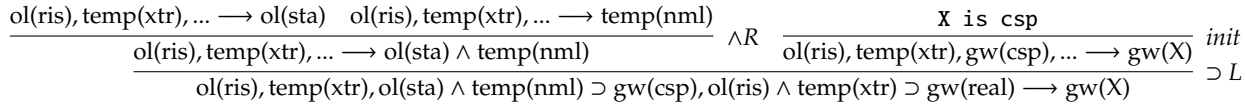

In this derivation, *X* is a special variable that is unified on initial rules, and this unification propagates to the next branch if there were occurrences of *X* there as well. When trying to prove the two open sequents, or the new goals, prolog will realize that ocean\_level(stable) or temperature(normal) are not true... oops, are not in the context nor they are unifiable with any clause head. Time to backtrack. We know that ∧*R* is an invertible rule, so no use in backtracking there. We go back to the choice of clauses (i.e.,  $\supset L$ ) and try to use the one on line 4. This time the unification will be X is real and the new goals ocean level(rising) and temperature(extreme), which can be proved.

As a final note, logic programs hold some resemblance to functional programs in the way programs are written. You will find that sometimes the clauses used look a lot like the cases you would need in, say, SML. This kind of programming style is referred to as *declarative* programming (you write *what* your program does as opposed to *how* it does it).

## **2 Natural Number**

Recall from Heyting arithmetic, we define natural numbers according to the following rules.

$$
\frac{n:nat}{sn:nat} \ natt_s
$$

This can be encoded in Prolog as

 $nat(z)$ .  $nat(s(N))$  :nat(N).

<span id="page-1-0"></span> $3$ Here X is a unification variable, meaning that we are trying to find out the possible values for such variable.

**Task 1.** Define plus/3 and mult/3 where plus(M, N, P) satisfies that  $M + N = P$  and mult(M, N, P) satisfies that  $M * N = P$ .

#### **Solution 1:**

```
plus(z, N, N).
plus(s(M), N, s(P)) :-
  plus(M, N, P).
mult(z, N, z).
mult(s(M), N, P) :-
  plus(Q, N, P),
  mult(M, N, Q).
```
## **3 Modes**

We often talk about modes in Prolog. Modes are a way of describing how a predicate will be used. We denote an argument of a predicate with  $+$  if that argument is provided to the predicate, and with - if that argument is outputted by the predicate. A defined Prolog predicate can often work with many different modes.

Note that not all possible modes work correctly for a given predicate in Prolog. Many predicates do not work with all arguments moded negatively. For example, given a predicate permutation(L, P), where L is a list and P is a permutation of L, the mode permutation(-L, -P) will not terminate because there are infinite pairs (L, P) such that P is a permutation of L.

Take plus/3 as an example. What are correct modes for this predicate? For a starter we could make the following queries.

?-  $plus(s(z), z, s(z))$ . true. ?-  $plus(z, z, s(z))$ . false.

This would correspond to plus(+M, +N, +P), which returns a binary result true or false. We could also do the following:

?-  $plus(s(z), s(s(z)), X)$ .  $X = s(s(s(z)))$ .

which corresponds to mode  $plus(+M, +N, -P)$ . We can push this idea even further:

?-  $plus(s(z), X, s(s(z)))$ .  $X = s(z)$ .

This is effectively minus, which corresponds to mode plus(+M, -N, +P).

**Task 2.** Prove that plus(+M, -N, +P) is a correct mode.

**Solution 2:** To prove a predicate has a certain mode, we show that for every clause of this predicate, if we know the input, then we can deduce the output. In this particular case, we proceed by induction.

For clause  $plus(z, N, N)$ ., suppose we know z (which is uninteresting) and N (the second N), then we know N (the first N) trivially by the second input.

For clause plus(s(M), N, s(P)) :- plus(M, N, P)., suppose we know  $s(M)$  (then we immediately know M) and s(P) (then we immediately know P), we want to show that we also know N. By induction hypothesis: if we know M and P (which we do!), then we know N.

**Task 3.** Which modes does mult work correctly with?

**Solution 3:** Note that  $(+, +, -)$  does not work, even though it might be expected to, due to the infinite possibilities in the plus(-, +, -) mode.

- $\bullet$   $(+, +, +)$
- $\bullet$   $(+, -, +)$
- $\bullet$   $(-, +, +)$

**Task 4.** How might we rewrite mult if we wanted it to work correctly with the mult( $+, +, -$ ) modality?

**Solution 4:** Change the order of the plus and mult in the third clause of the predicate.

### **4 Work With Lists**

In Prolog, lists are built in similarly to SML. The syntax for pattern matching on a list is [Head | Tail]. Using this we can implement a variety of programs for manipulating lists.

Consider predicate mem/2, where mem(X, L) represents that *X is an element in L*. We could implemented it as followed.

```
mem(X, [Y | Ys]) :-
  X = Y.
mem(X, [Y | Ys]) :-
  X \leq Y,
  mem(X, Ys).
```
The first clause can also be implemented as

 $mem(X, [X | _ ]).$ 

Now we can run the queries.

?- mem(a, [b, c, a, d]). true . ?- mem(a, [b, c, d]). false.

**Task 5.** Define listsum(L, N) where L is a nat list, and the sum of all natural numbers in L is N.

### **Solution 5:**

```
listsum([], z).
listsum([X | Xs], N) :-
  nat(X),
  listsum(Xs, M),
  plus(X, M, N).
```
# **5 A Complicated Example**

Consider Untyped Lambda Calculus defined as followed<sup>[4](#page-4-0)</sup>.

$$
M ::= x \mid \lambda x.M \mid ap(M, N)
$$

We can encode those three constructs in Prolog respectively as  $v(x)$ ,  $lam(x, m)$ , app(m, n). The semantics of this language, perhaps unsurprisingly, is defined as

$$
\frac{e_1 \to e_1'}{ap(e_1, e_2) \to ap(e_1', e_2)} \qquad \qquad \overline{ap(\lambda x.e, e_2) \to [e_2/x]e}
$$

We are interested in a predicate eval/2, where eval(E, F) represents that term E evaluates to term F. We begin by exactly following the rules.

```
eval(app(E1,E2), F) :-
  eval(E1,E1prime),
  eval(app(E1prime,E2), F).
eval(\text{app}(\text{lam}(X,E),E2),F) :-
  subst(E2,X,E,F).
```
All it remains is to implement subst/4, where subst(E1,  $X$ , E, F) represents substituting E1 into the variable of X in E results in F. How substitution works can be summarized as followed.

- $[r/x]x = r$
- $[r/x]y = y$  where  $x \neq y$
- $[r/x]ap(e_1, e_2) = ap([r/x]e_1, [r/x]e_2)$

<span id="page-4-0"></span><sup>4</sup>Untyped Lambda Calculus is so elegant that it only has three construct: variable, function abstraction, and function application, yet it is equivalent to the Turing Machine, which defines the computability.

- $[r/x]\lambda x.e = \lambda x.e$
- $[r/x]$  $\lambda y.e = \lambda y.[r/x]e$  where  $x \neq y$

Now we an implemented it:

```
subst(E,X,v(X),E).
subst(E,X,v(Y),v(Y)) :-
 X \leq Y.
subst(E,X,app(E1,E2),app(E1prime,E2prime)) :-
  subst(E,X,E1,E1prime),
  subst(E,X,E2,E2prime).
\text{subst}(E,X,\text{lam}(X,F),\text{lam}(X,F)).
subst(E,X,lam(Y,F),lam(Y,Fprime)) :-
  X \leq Y,
  subst(E,X,F,Fprime).
```
Now this works almost as intended. However it is still wrong. Consider subst( $v(x)$ , y,  $lam(x,v(y))$ , A). Yikes. Then we need to add one more restriction to the last rule of substitution, which is that variable *y* is not a free variable in *r* (the variable *y* is said to be "fresh" for *r*). This would be hard to implement in Prolog though, so we left it as a bonus.